## **Anleitung Dampfnudelbasar**

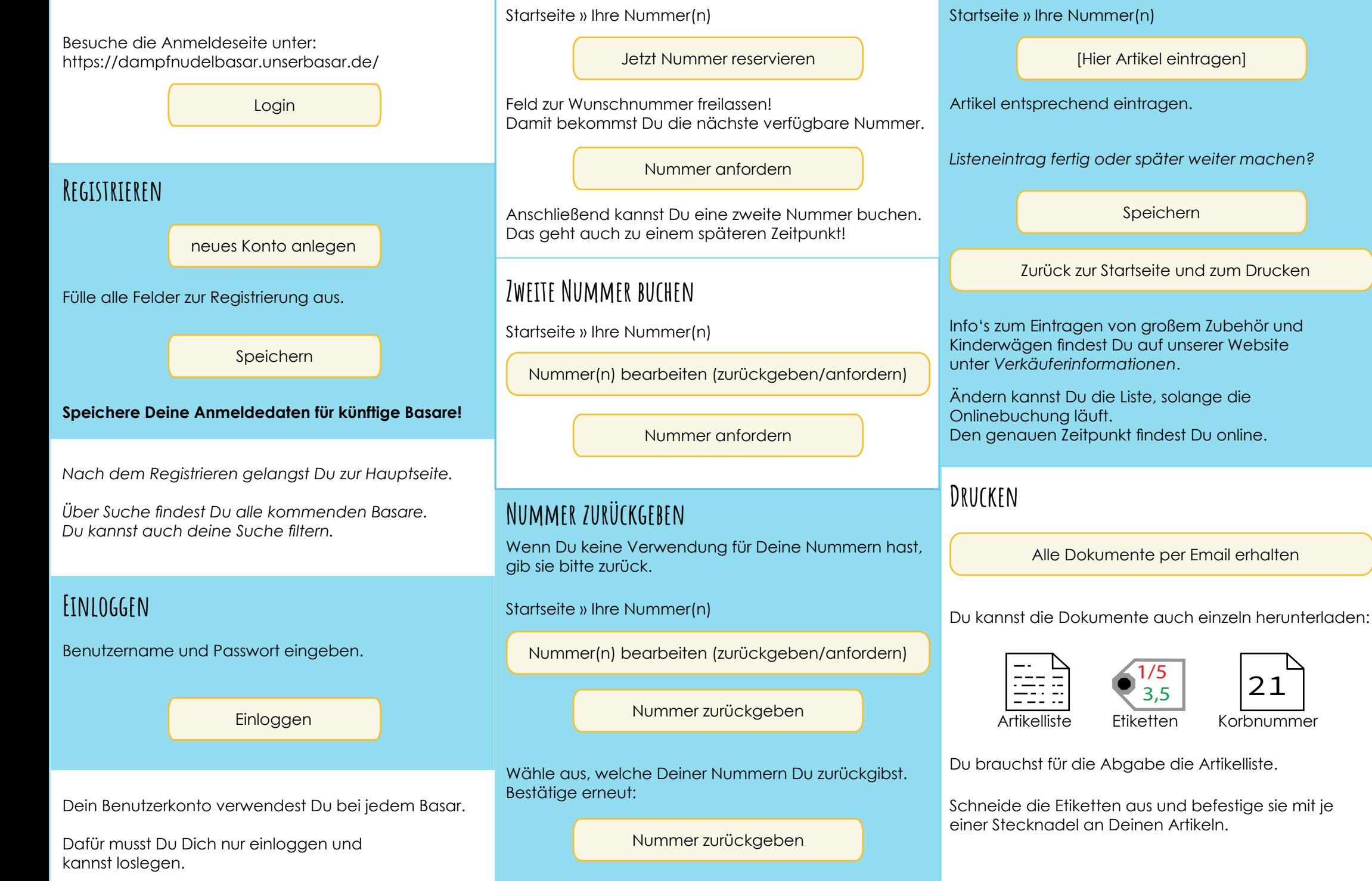

**Nummer buchen**

**Artikelliste ausfüllen**